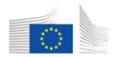

This project has received funding from the European Union's Horizon 2020 Research and Innovation programme under grant agreement No. 801015

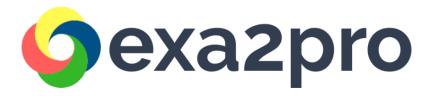

# A quick overview and guide

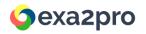

#### Overview

EXA2PRO targets developers who want to evaluate their applications in complex heterogeneous systems and clusters with limited programming effort.

EXA2PRO supports various programming models including: OpenMP, OpenCL, CUDA, StarPU, MPI

- Developers who want to try EXA2PRO on a PC/laptop please use the EXA2PRO docker container: <a href="https://hub.docker.com/r/exa2pro/exa2pro-framework">https://hub.docker.com/r/exa2pro/exa2pro-framework</a>
- Developers who already applied EXA2PRO in an application and want to deploy it on a large-scale system, please try the EXA2PRO singularity container: https://cloud.sylabs.io/library/ container/606dc8284ad4aa1fdea0c191
- The source code of all tools is also available: <a href="https://gitlab.seis.exa2pro.iti.gr/public">https://gitlab.seis.exa2pro.iti.gr/public</a>

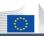

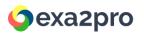

# What is the effort to apply EXA2PRO?

- The most straightforward way to apply the EXA2PRO to an application is through the EXA2PRO high-level programming interface, which is based on SkePU
- Follow the <u>Getting Started Guide</u> or the <u>User Guide</u> to see whether the application algorithmic pattern matches one of the EXA2PRO skeletons. After applying the skeleton(s), developers can directly evaluate the application on available backends (CPU, GPU, multi-GPU, MPI clusters, ...)
- Experience shows that the **development effort** depends on (i) the extend by which the application algorithm fits with a skeleton and (ii) how well-isolated is the application kernel that the skeleton will replace.
  - About 2 weeks of programming were required for the EXA2PRO applications (See Examples and Initial Results on the <u>EXA2PRO website</u>).
- Multivariant user functions can be used in cases the skeletons are not a good fit (see <u>User</u> <u>Guide</u> section 1.12). Applying StarPU can also be considered, especially for applications that follow the task-based programming model (see the <u>StarPU user guide</u> and <u>best practices</u>) ttps://exa2pro.eu

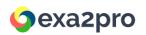

## Guides, examples and tutorials

- Plenty of material can be found in the EXA2PRO website
- Examples:
  - Materials and Processes for CO₂ capture
  - Simulation of Supercapacitors
  - Brain Modeling
- Video Tutorials:
  - SkePU
  - StarPU
- User guides for getting started and best practices: <a href="https://exa2pro.eu/#developers">https://exa2pro.eu/#developers</a>

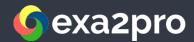

### **Thank You!**

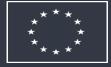

This project has received funding from the European Union's Horizon 2020 Research and Innovation programme under grant agreement No. 801015